## **Cambridge International Examinations** Cambridge Cambridge International Advanced Subsidiary and Advanced Level International AS & A Level

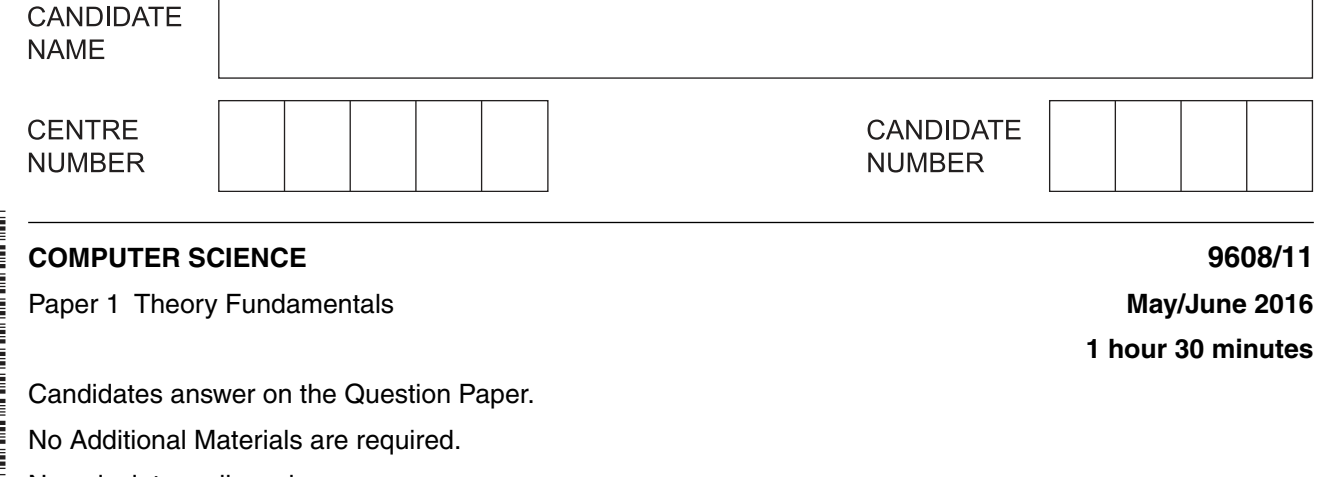

No calculators allowed.

## **READ THESE INSTRUCTIONS FIRST**

Write your Centre number, candidate number and name in the spaces at the top of this page. Write in dark blue or black pen. You may use an HB pencil for any diagrams, graphs or rough working. Do not use staples, paper clips, glue or correction fluid. DO **NOT** WRITE IN ANY BARCODES.

Answer **all** questions. No marks will be awarded for using brand names of software packages or hardware.

At the end of the examination, fasten all your work securely together. The number of marks is given in brackets [ ] at the end of each question or part question.

The maximum number of marks is 75.

This document consists of **15** printed pages and **1** blank page.

0  $\circ$  $\circ$ ۲  $\circ$  $^{\circ}$  $^{\circ}$ 0  $\aleph$ 1 \*

\*

**1** Three examples of language translators and four definitions are shown below.

Draw lines to link each language translator to the correct one or more definitions.

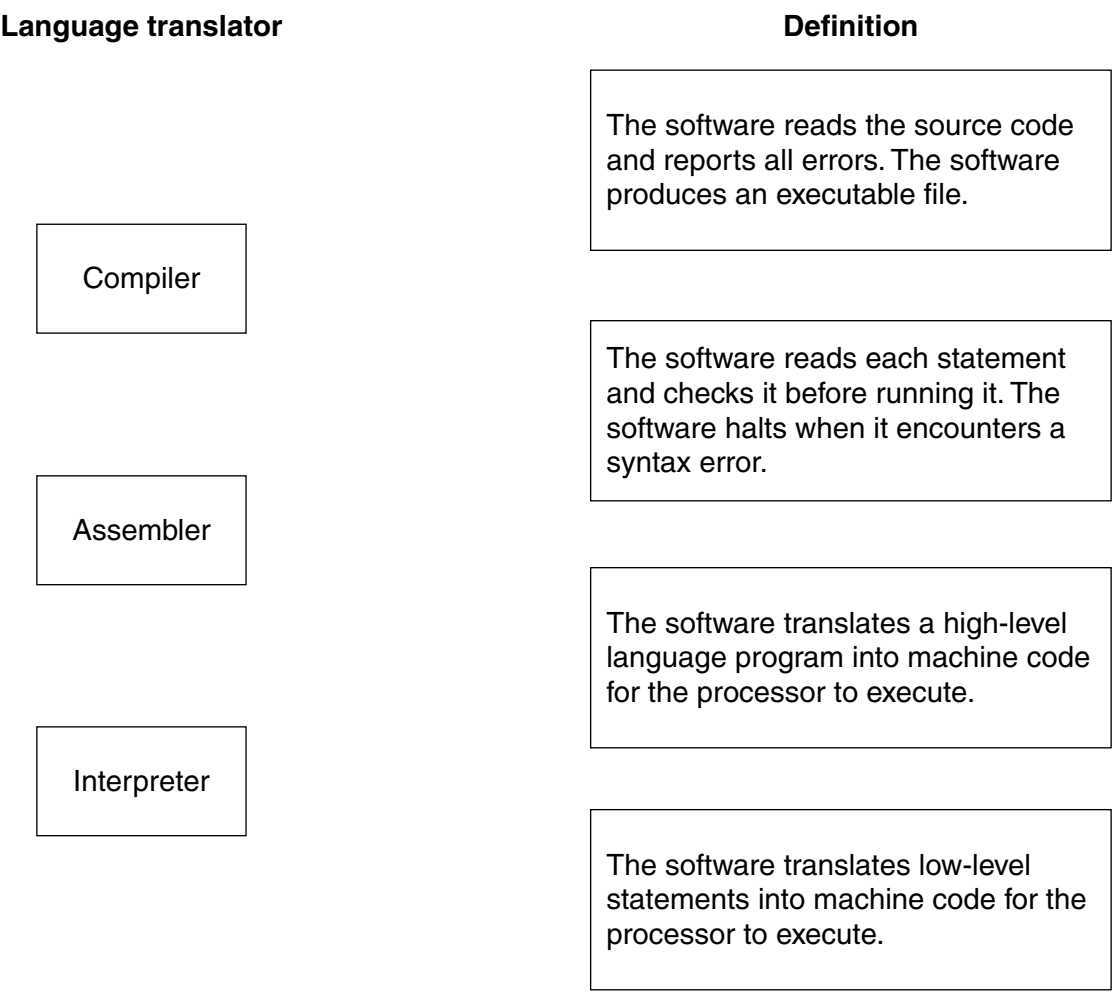

[3]

**3**

**2 (a)** Convert the following denary integer into 8-bit binary.

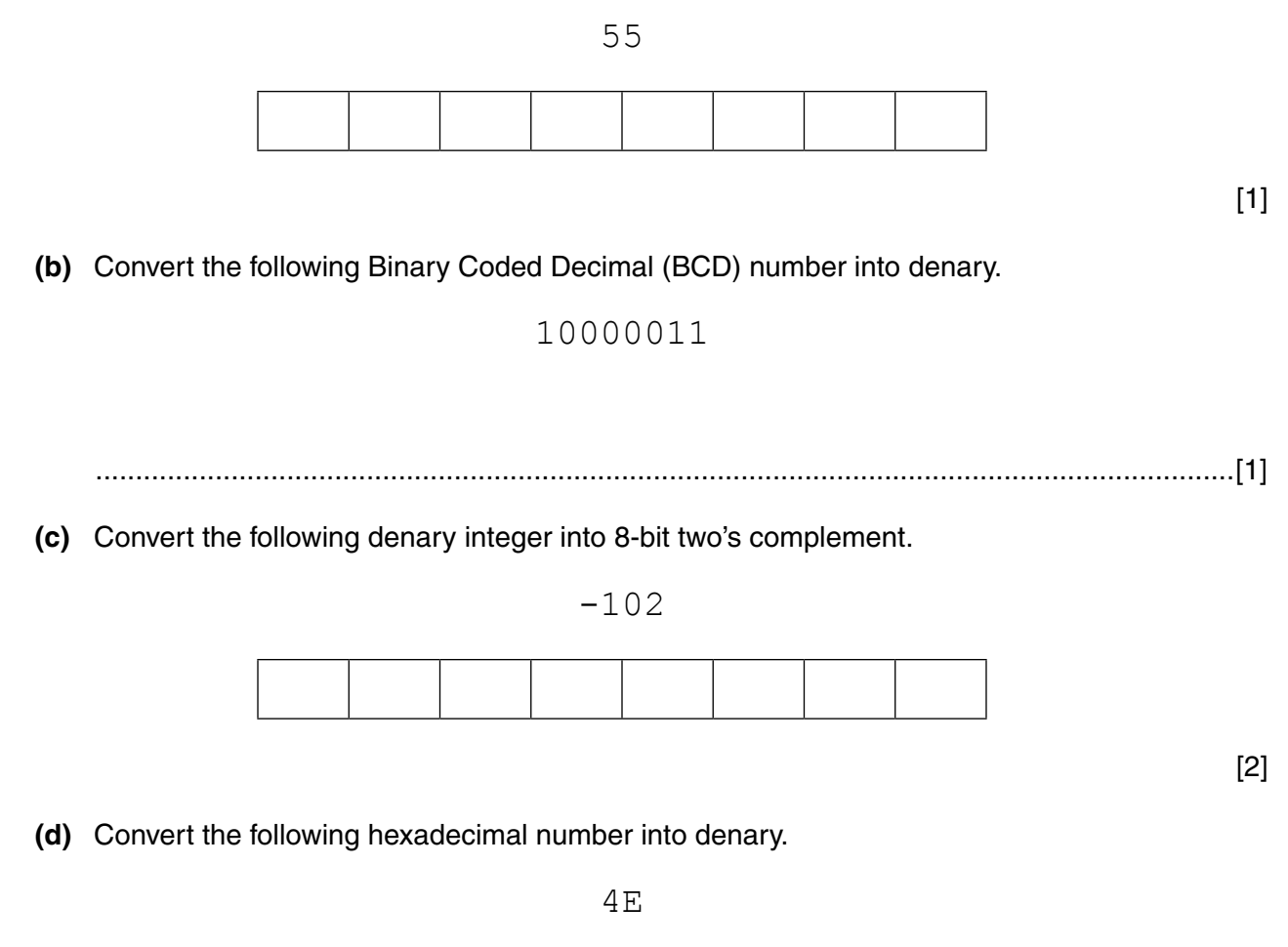

...............................................................................................................................................[1]

3 (a) Describe how special purpose registers are used in the fetch stage of the fetch-execute cycle.

(b) Use the statements A, B, C and D to complete the description of how the fetch-execute cycle handles an interrupt.

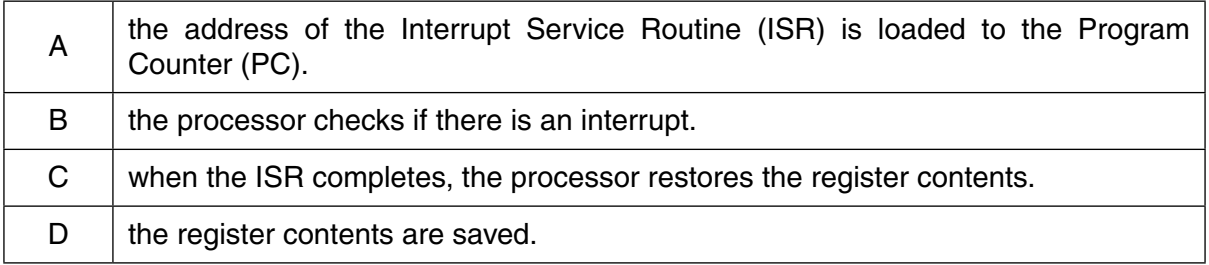

At the end of the cycle for the current instruction .............................

The interrupted program continues its execution.

- 4 A group of students broadcast a school radio station on a website. They record their sound clips (programmes) in advance and email them to the producer.
	- (a) Describe how sampling is used to record the sound clips.

(b) The students use software to compress the sound clips before emailing them. Circle your chosen method of compression and justify your choice.  $(i)$ Lossy / Lossless Students also email images to the radio station for use on its website. These are compressed before sending using run-length encoding (RLE).  $(ii)$ Explain what is meant by run-length encoding. 

- **(iii)** The following diagrams show:
	- the denary colour code that represents each colour
	- the first three rows of a bitmap image

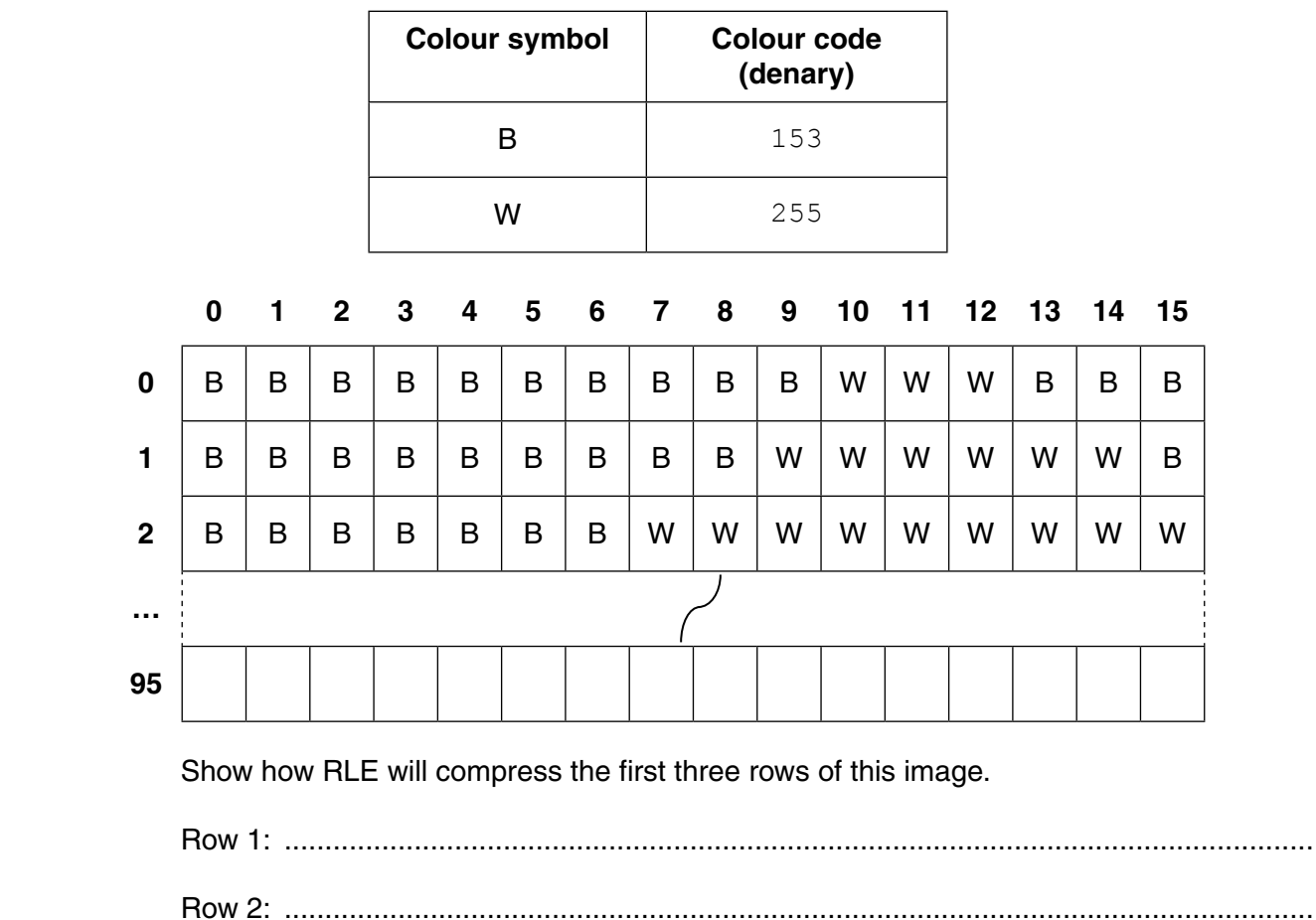

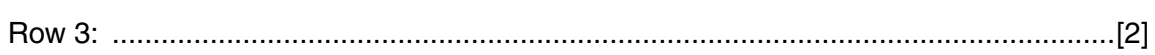

5 Three types of software licensing and four descriptions are shown in the table below.

Put a tick  $(\checkmark)$  in each row to match each description to the appropriate type of software licensing.

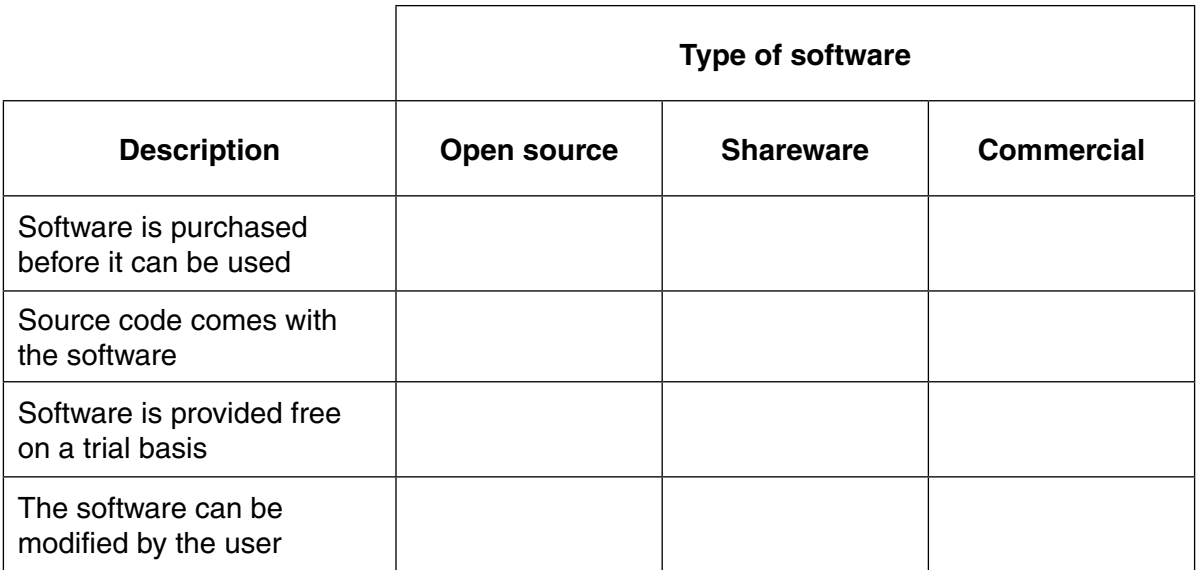

 $[4]$ 

A team of software engineers is developing a new e-commerce program for a client.  $6\phantom{1}6$ 

State three of the principles of the ACM/IEEE Software Engineering Code of Ethics. Illustrate each one, with an example, describing how it will influence their working practices.

 $1$  .......................  **8**

- **7** Access to World Wide Web content uses IP addressing.
	- **(a)** State what IP stands for.
		- ...............................................................................................................................................[1]
	- **(b)** The following table shows four possible IP addresses.

Indicate for each IP address whether it is valid or invalid and give a reason.

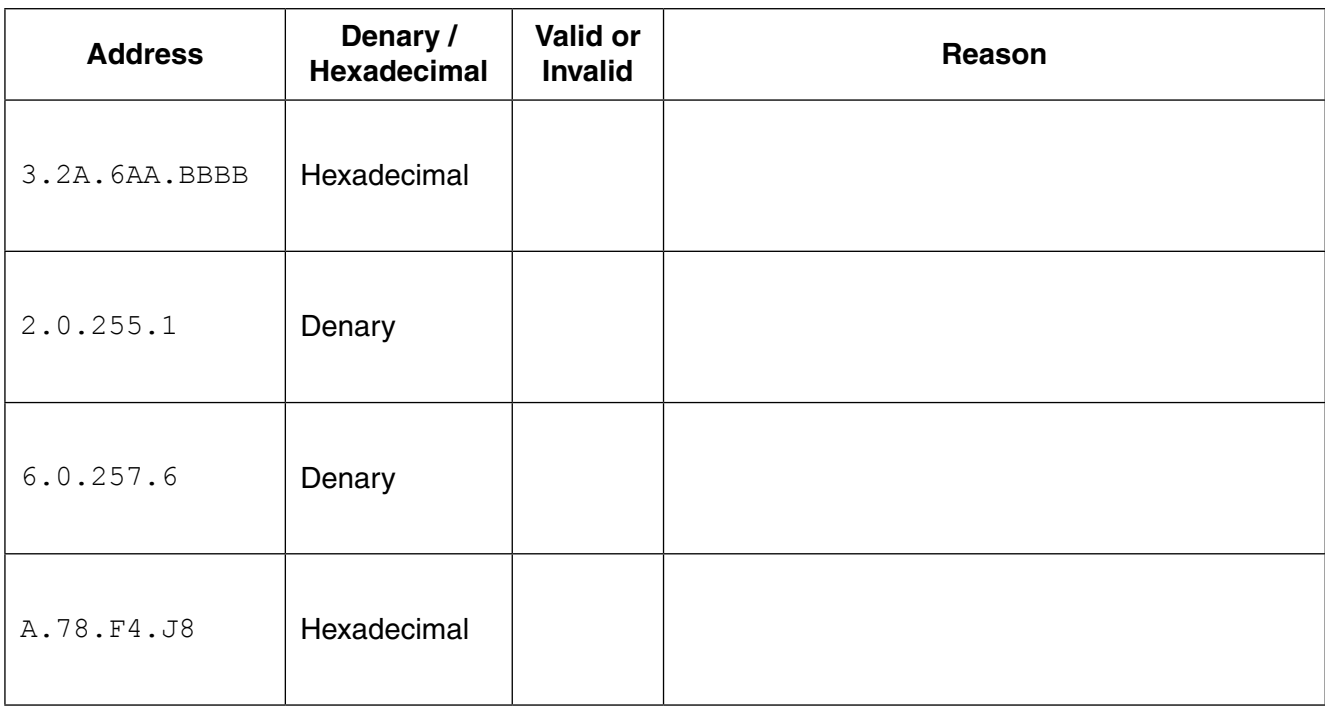

[4]

 **(c)** Describe **two** differences between public and private IP addresses.

1 ................................................................................................................................................ ................................................................................................................................................... 2 ................................................................................................................................................ ...............................................................................................................................................[2]

- 8 A school stores a large amount of data. This includes student attendance, qualification, and contact details. The school's software uses a file-based approach to store this data.
	- (a) The school is considering changing to a DBMS.
		- $(i)$ State what DBMS stands for.
		- $(ii)$ Describe two ways in which the Database Administrator (DBA) could use the DBMS software to ensure the security of the student data.
			-
			-
		- (iii) A feature of the DBMS software is a query processor.

Describe how the school secretary could use this software.

 $(iv)$ The DBMS has replaced software that used a file-based approach with a relational database.

Describe how using a relational database has overcome the previous problems associated with a file-based approach.

© UCLES 2016

(b) The database design has three tables to store the classes that students attend.

STUDENT (StudentID, FirstName, LastName, Year, TutorGroup) CLASS (ClassID, Subject) CLASS-GROUP (StudentID, ClassID)

Primary keys are not shown.

There is a one-to-many relationship between CLASS and CLASS-GROUP.

Describe how this relationship is implemented.  $(i)$ 

 $(ii)$ Describe the relationship between CLASS-GROUP and STUDENT.  $(iii)$ Write an SQL script to display the StudentID and FirstName of all students who are in the tutor group 10B. Display the list in alphabetical order of LastName. (iv) Write an SQL script to display the LastName of all students who attend the class whose ClassID is CS1. 

**Question 9 begins on page 12.**

**11**

**9** The table shows assembly language instructions for a processor which has one general purpose register, the Accumulator (ACC) and an index register (IX).

**12**

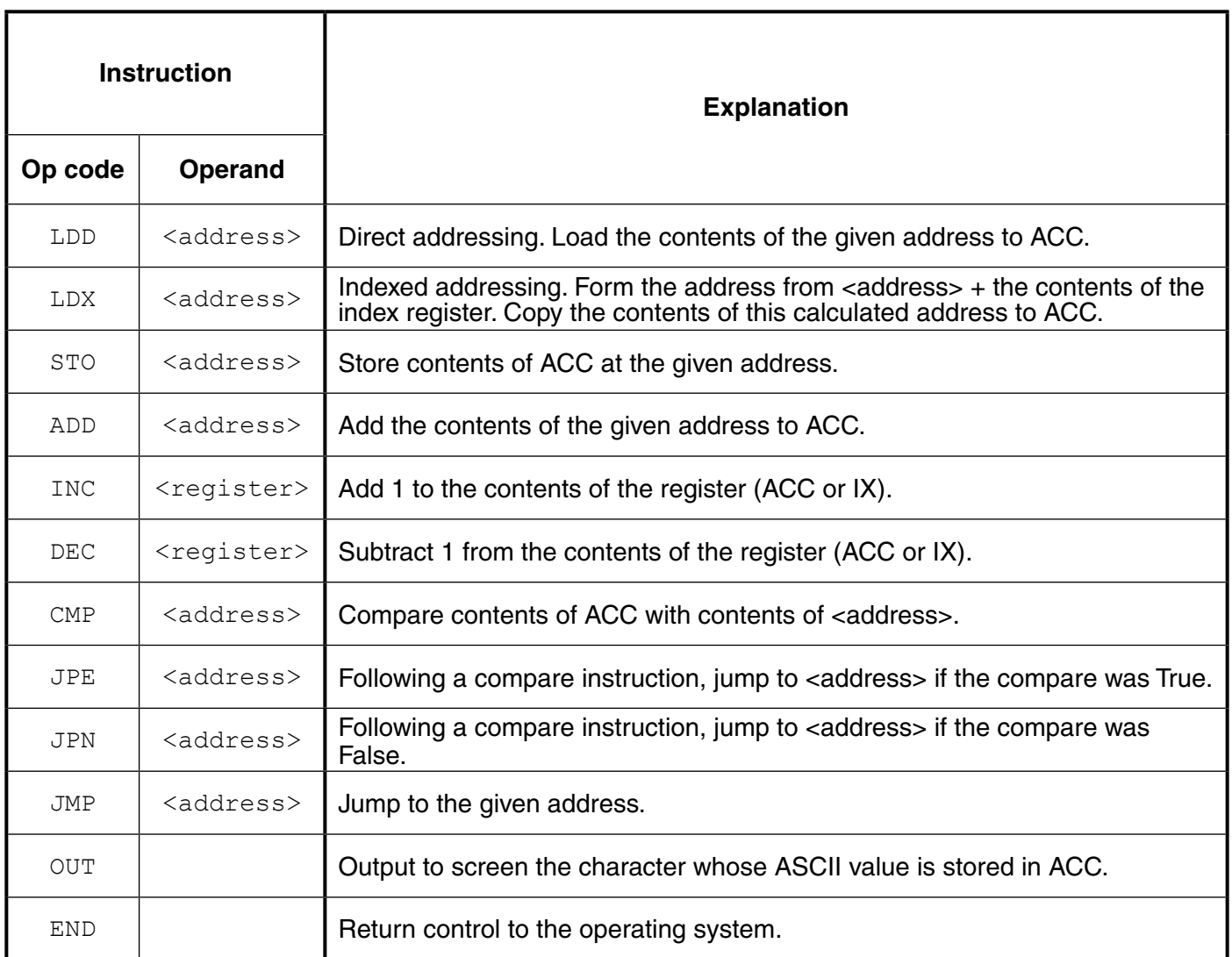

 **(a)** The diagram shows the current contents of a section of main memory and the index register:

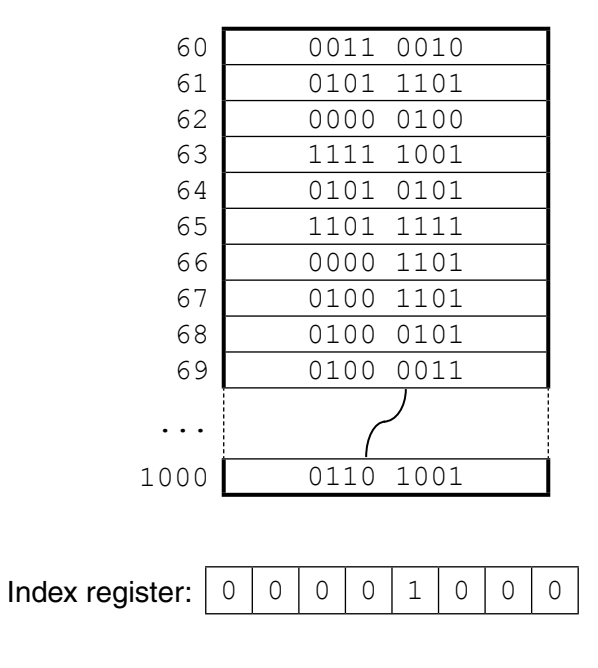

https://xtremepape.rs/

9608/11/M/J/16© UCLES 2016

Show the contents of the Accumulator after the execution of the instruction:  $(i)$ 

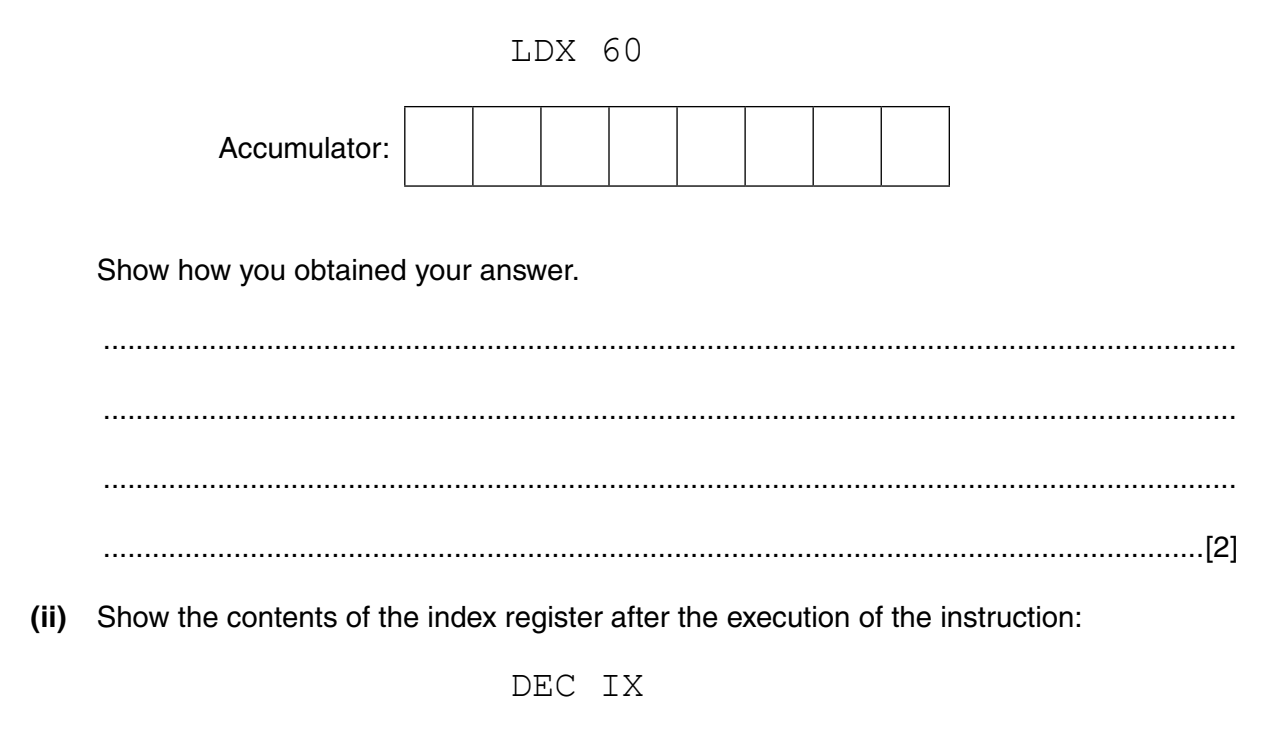

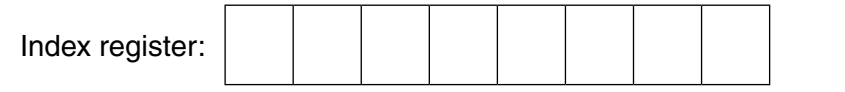

© UCLES 2016

https://xtremepape.rs/

 $[1]$ 

 **(b)** Complete the trace table on the opposite page for the following assembly language program.

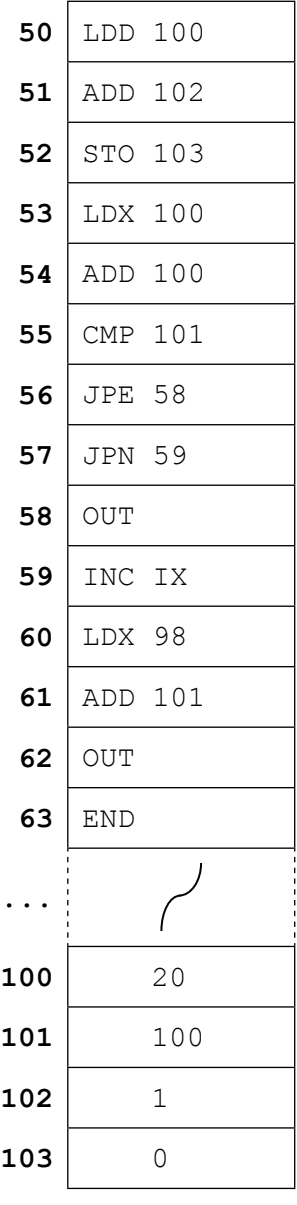

IX (Index Register)  $\begin{vmatrix} 1 & 1 \\ 1 & 1 \end{vmatrix}$ 

Selected values from the ASCII character set:

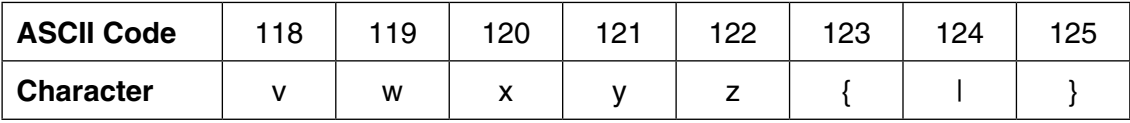

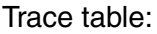

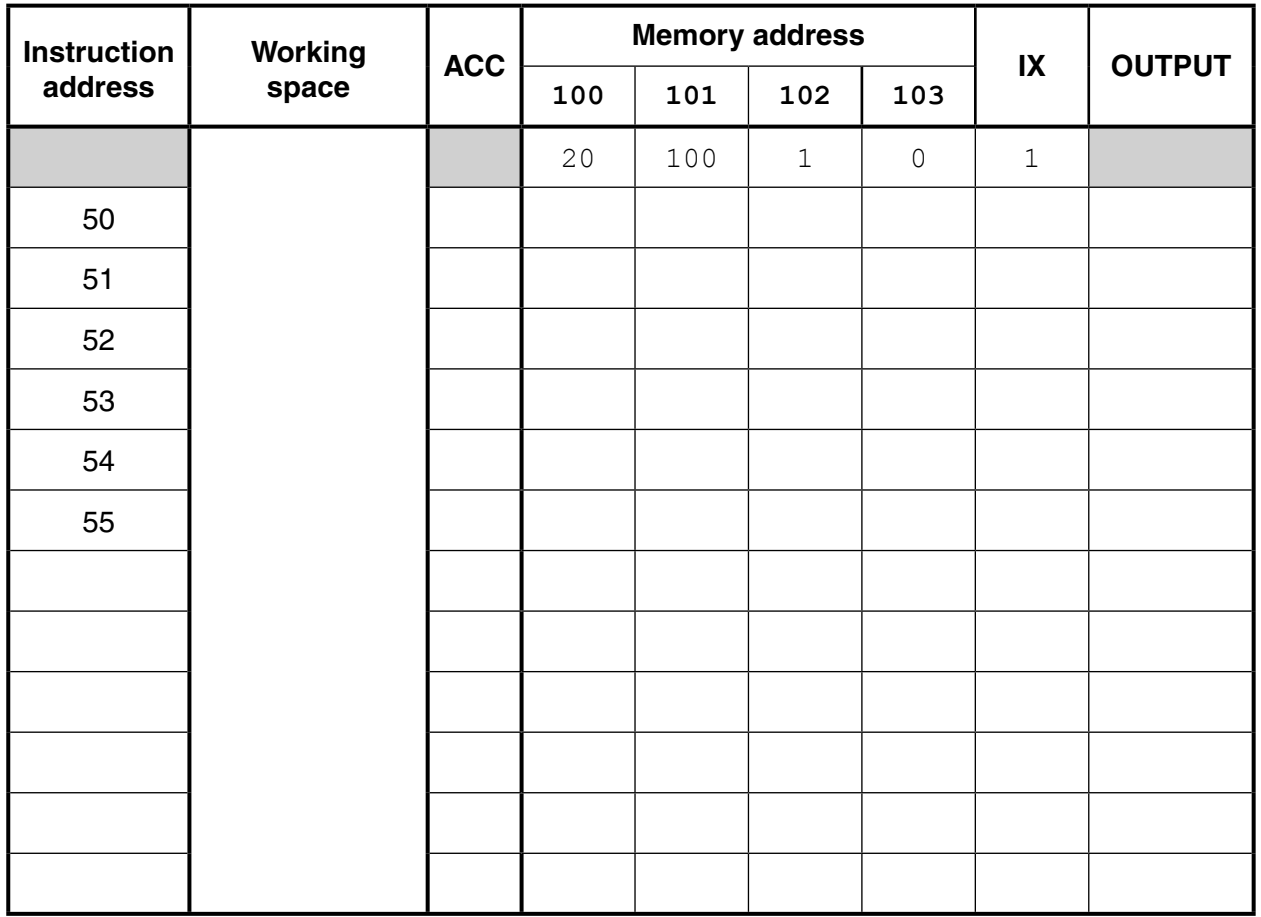

[7]

## **BLANK PAGE**

Permission to reproduce items where third-party owned material protected by copyright is included has been sought and cleared where possible. Every reasonable effort has been made by the publisher (UCLES) to trace copyright holders, but if any items requiring clearance have unwittingly been included, the publisher will be pleased to make amends at the earliest possible opportunity.

To avoid the issue of disclosure of answer-related information to candidates, all copyright acknowledgements are reproduced online in the Cambridge International Examinations Copyright Acknowledgements Booklet. This is produced for each series of examinations and is freely available to download at www.cie.org.uk after the live examination series.

Cambridge International Examinations is part of the Cambridge Assessment Group. Cambridge Assessment is the brand name of University of Cambridge Local Examinations Syndicate (UCLES), which is itself a department of the University of Cambridge.